## 堺東学舎

主に子ども福祉学科が使用

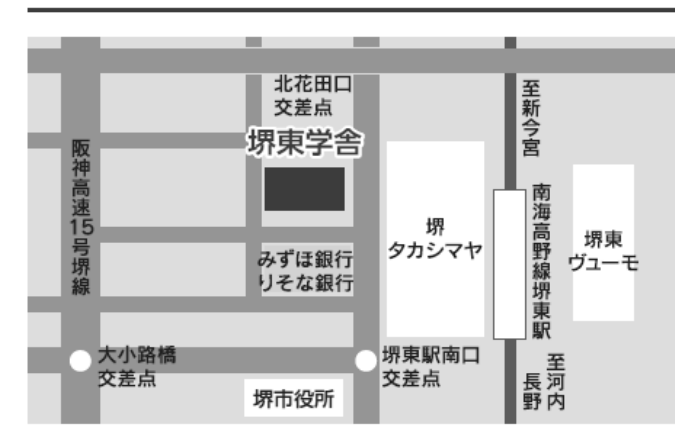

南海高野線堺東駅より徒歩1分 堺市堺区南花田口町2丁3-20 三共堺東ビル

## 南海高野線堺東駅からのアクセス

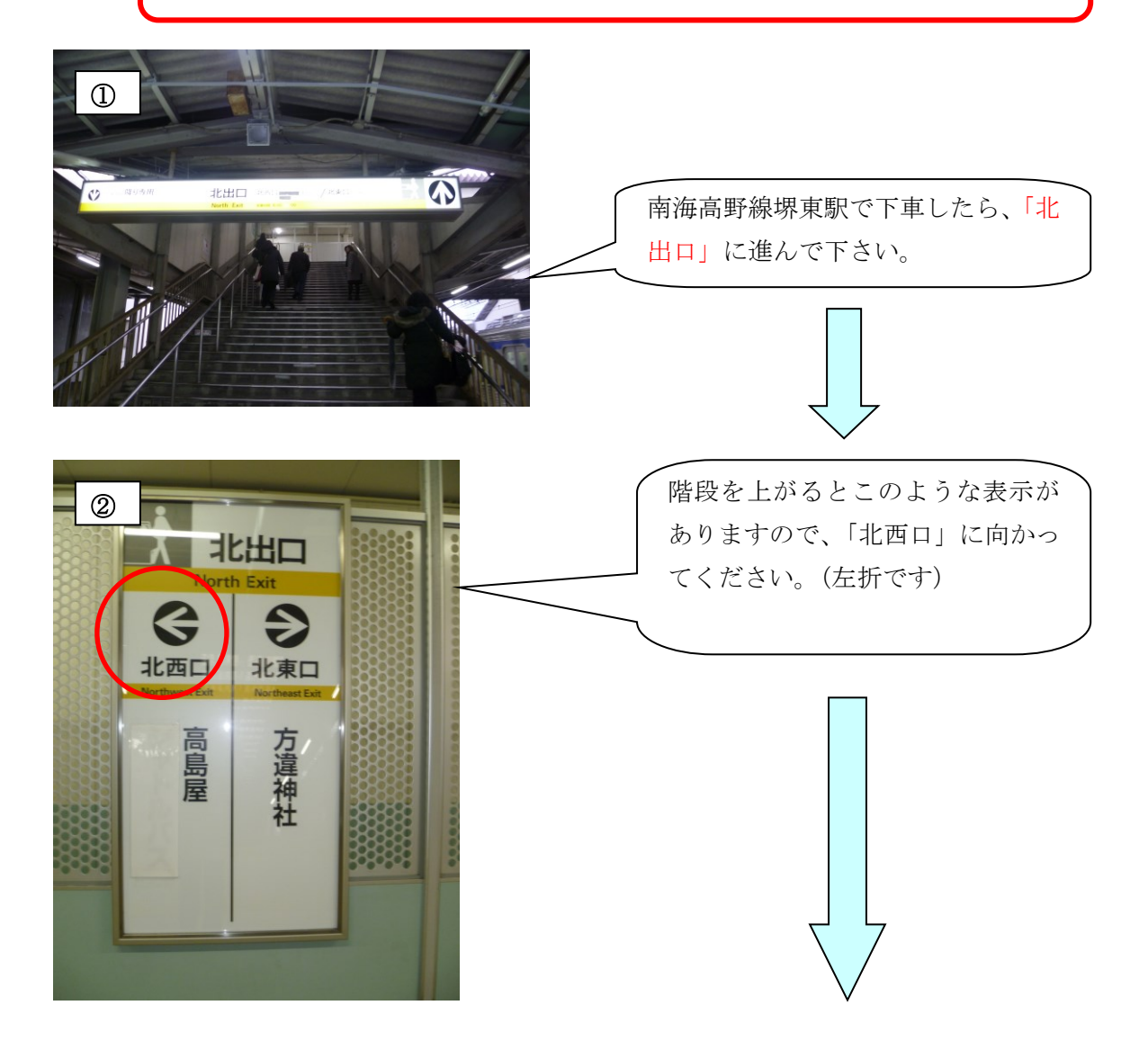

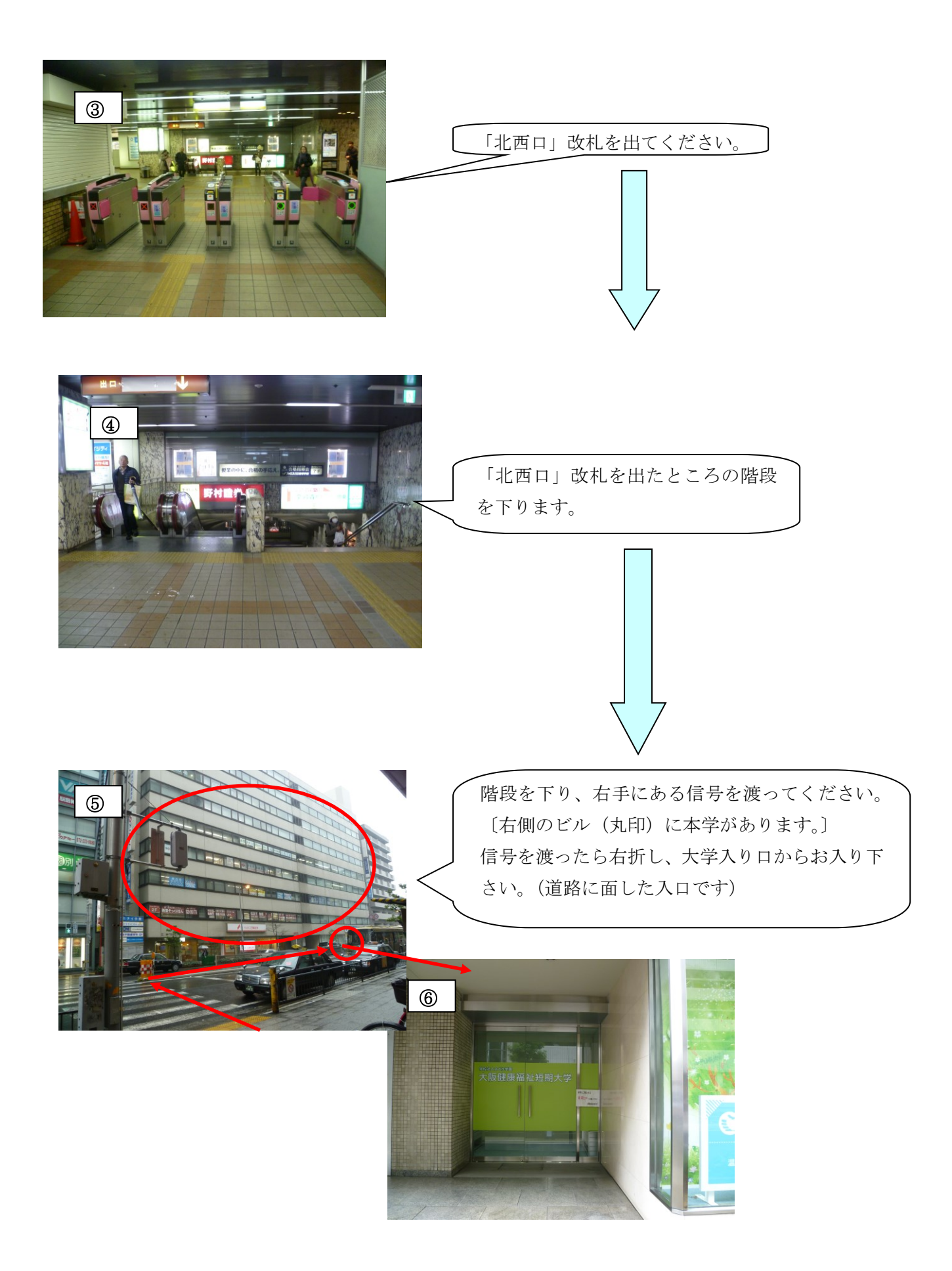